## **Anlage 4 - Computer mit und ohne Multimediaaustattung in Spielhallen, Gaststätten und an sonstigen Aufstellorten**

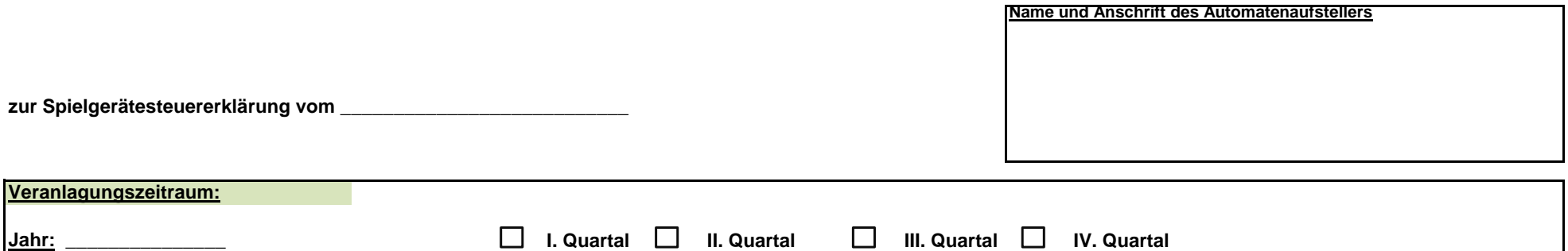

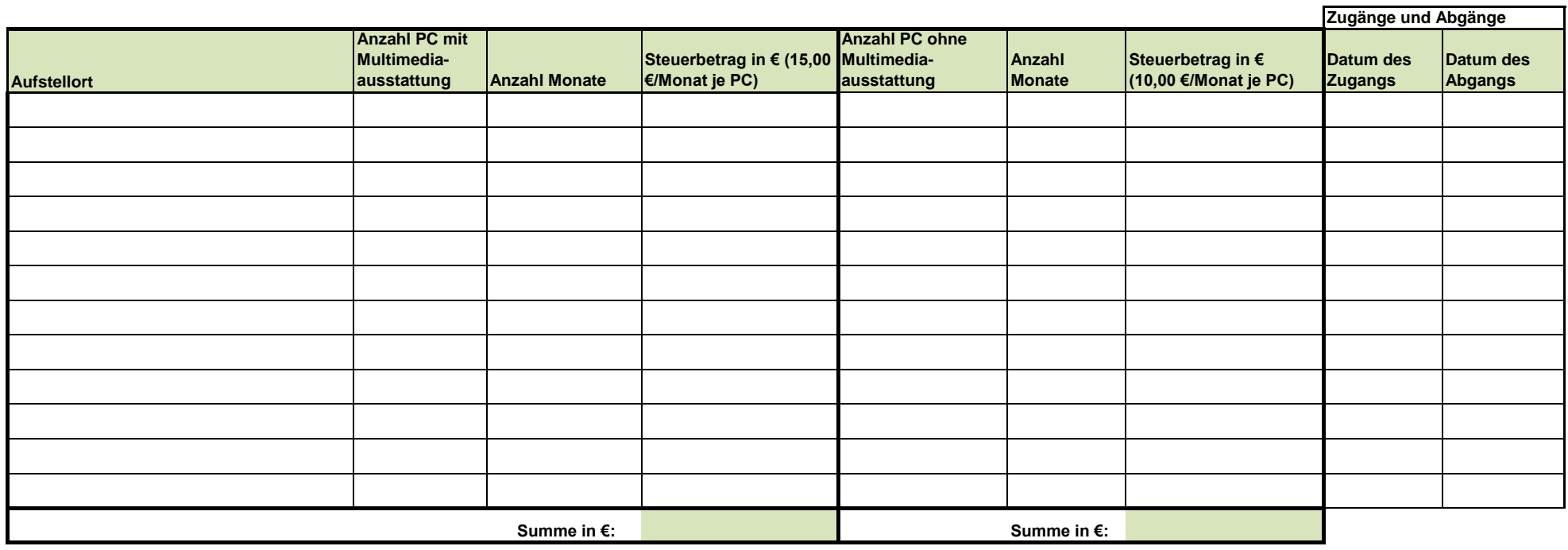